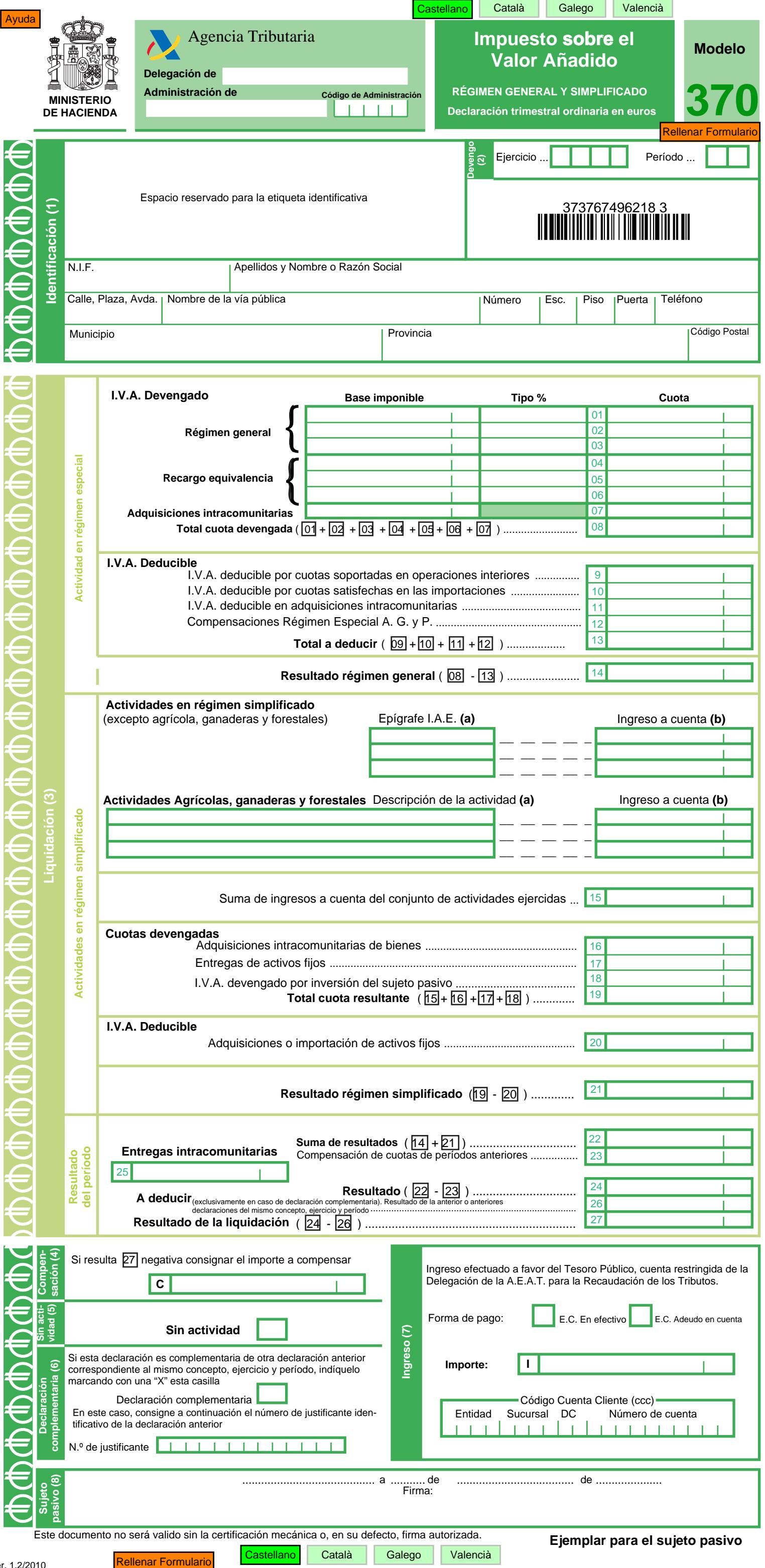

Ver. 1.2/2010

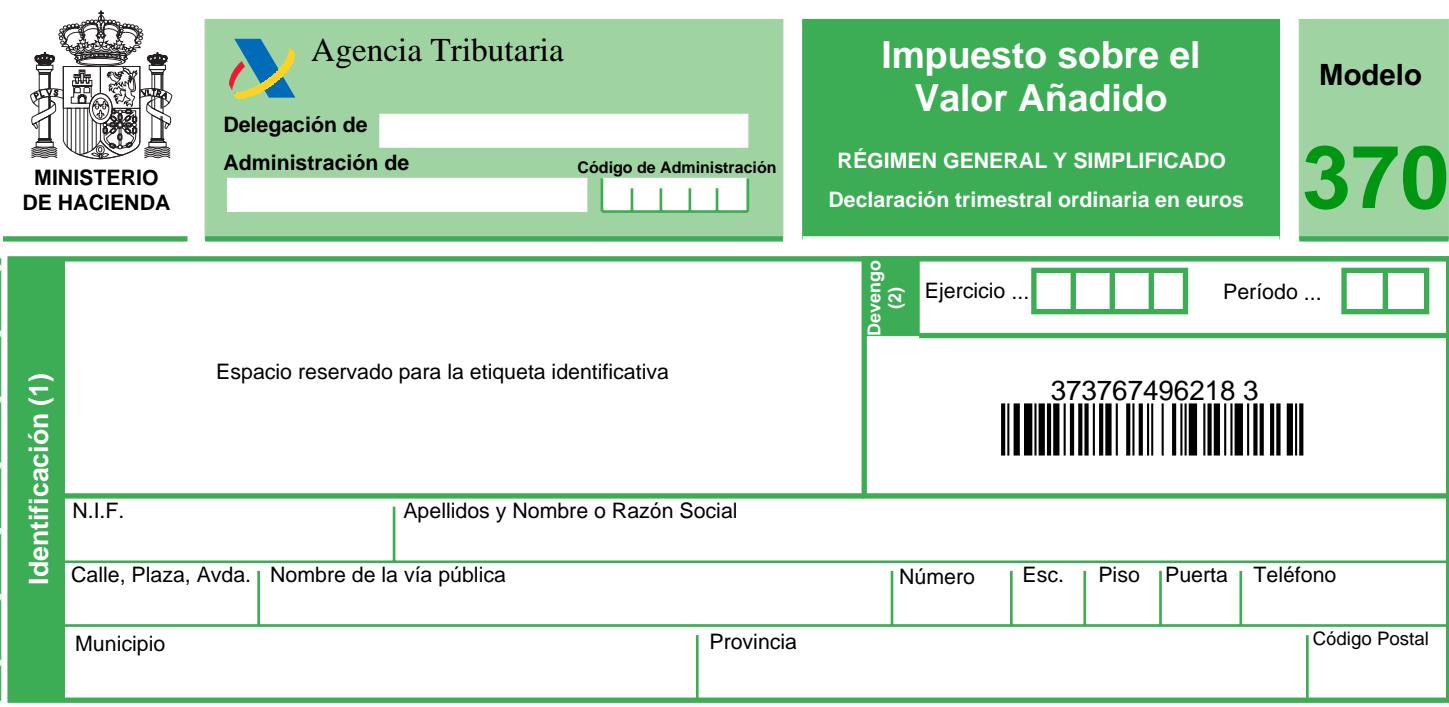

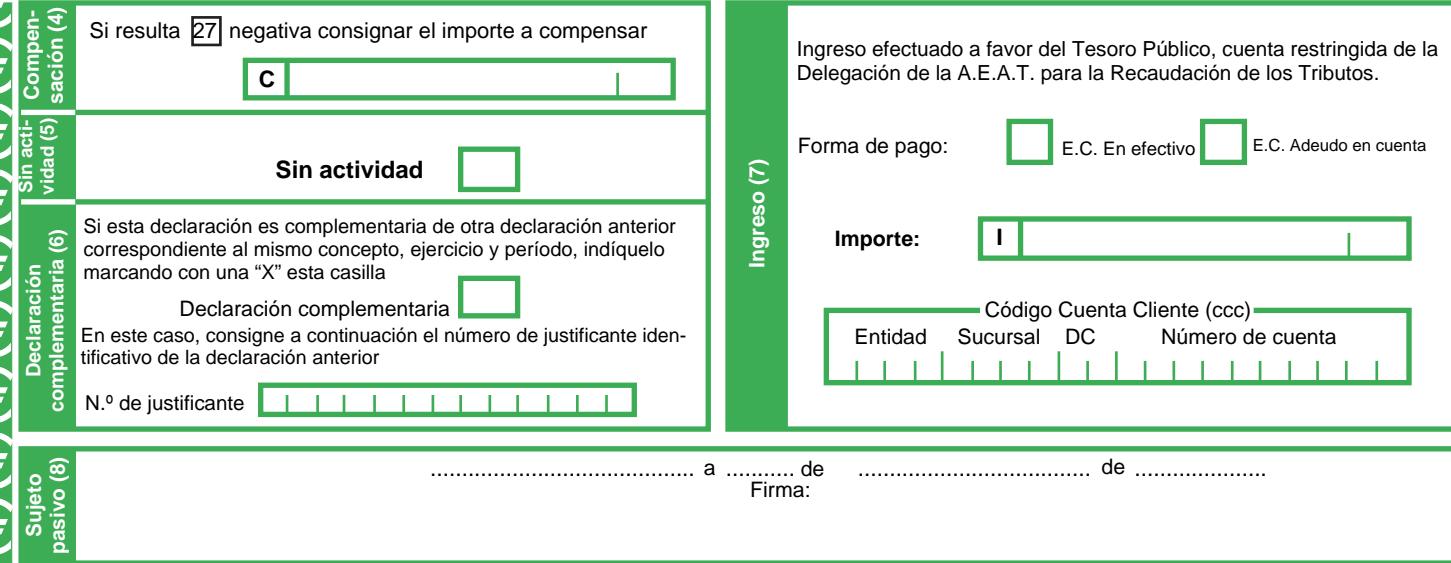

Este documento no será valido sin la certificación mecánica o, en su defecto, firma autorizada.

Ejemplar para la Entidad colaboradora - A.E.A.T.